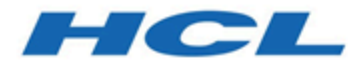

# **Unica Interact V12.1.5 Release Notes**

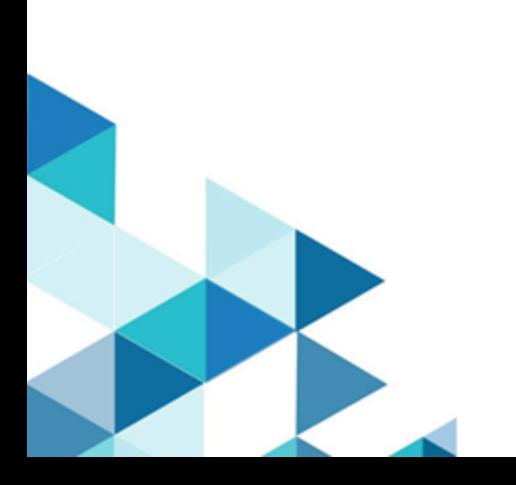

### Contents

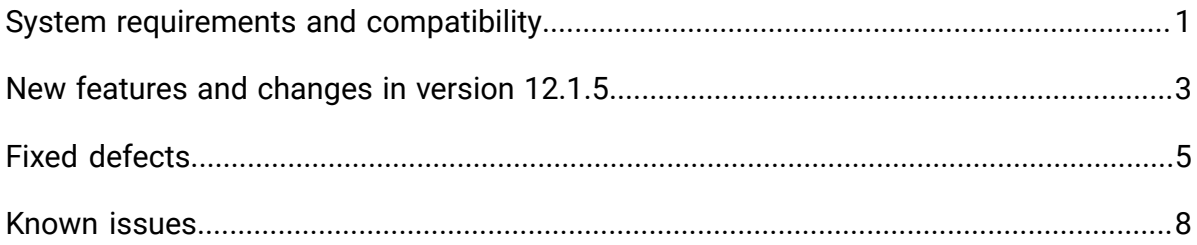

# <span id="page-2-0"></span>System requirements and compatibility

Unica Interact operates as part of the Unica suite of products.

### **Upgrade Paths**

Unica Interact supports the following upgrade paths:

- 12.1. $x \rightarrow 12.1.5$
- 12.1.0. $x \rightarrow 12.1.5$

Customers on versions earlier than 8.6.x must:

- perform a Fast Upgrade from existing version to version 8.6.0 (for more information, see HCL Unica 8.6.0 Fast Upgrade Guide).
- perform a Fast Upgrade from version 8.6.0 to version 12.1.0 (for more information, see HCL Unica 12.1.0 Fast Upgrade Guide).
- perform an in-place upgrade from version 12.1.0 to version 12.1.5.

Customers on versions earlier than 11.1.x.x can:

- perform a Fast Upgrade from existing version to version 12.1.0 (for more information, see HCL Unica 12.1.0 Fast Upgrade Guide).
- perform an in-place upgrade from version 12.1.0 to version 12.1.5.

Customers on versions 11.1.x.x/12.0.x.x can use one of the following options for upgrade:

- **Option 1**
	- perform an in-place upgrade from existing version to version 12.1.0.
	- perform an in-place upgrade from version 12.1.0 to version 12.1.5.
- **Option 2**
	- perform a Fast Upgrade from existing version to version 12.1.0 (for more information, see HCL Unica 12.1.0 Fast Upgrade Guide).
	- perform an in-place upgrade from version 12.1.0 to verison 12.1.5.

### **Where to find complete system requirement and compatibility information**

For a list of third-party requirements for this product, see the Recommended Software Environments and Minimum System Requirements Guide available under **Help > Product Documentation** when you are logged in to Interact, as well as from the HCL Support Portal website.

#### **Where to find documentation**

You can find the documentation here.

- PDFs: [https://doc.unica.com/products/index.php?](https://doc.unica.com/products/index.php?showFolder=RW50ZXJwcmlzZQ==&folder=aW50ZXJhY3Q=) [showFolder=RW50ZXJwcmlzZQ==&folder=aW50ZXJhY3Q=](https://doc.unica.com/products/index.php?showFolder=RW50ZXJwcmlzZQ==&folder=aW50ZXJhY3Q=)
- Online Help:<https://help.hcltechsw.com/unica/Interact/en/12.1.5/index.html>

# <span id="page-4-0"></span>New features and changes in version 12.1.5

Unica Interact 12.1.5 includes the following new features and changes:

#### **Enhanced Coverage Analysis**

Coverage analysis has a new UI and the following additional capabilities:

- Created a new UI with an enhancement usability for coverage analysis, which is separated from the existing simulator tab, for a better work experience.
- Added a dedicated access permission, to coverage analysis and simulator tabs, for more granular security control.
- Parameters are supported for the underlying API invocation to provide customizable simulation scenarios.
- Any configured Interact run time server group can be used for executing each individual simulation request.
- More detailed information is displayed when running long simulation or exporting jobs.
- Coverage analysis can be launched via a shell script, outside the Interact design time web application, with which cron jobs can be leveraged for better scheduling.

#### **Data Governance**

To offer better protection on sensitive profile data, a new feature has been added to selectively hide or mask profile attributes when they are returned to the client.

#### **In-place Offer Summary View**

To help more easily manage offer arbitration rules, Interact adds the capability of viewing the summary of offers and offer lists in the place such rules are being managed.

- Strategies
- FlexOffers
- Triggered Actions
- A/B Testing

### **Timezone Support on Most Objects**

When a date or timestamp is defined for an object in the design time, such time or timestamp will be automatically adjusted to the time zone of the Interact run time environment while Interact processes requests.

### **Reusable Profile Mapping and Triggered Action Endpoints**

An interactive channel can be configured to have another interactive channel as its parent. When this is done, the profile data mapping and the endpoints for triggered actions, defined in the parent channel, can be used in the child channel as though they were defined in the child channel.

#### **Miscellaneous Enhancements**

- Interact can be enabled to connect to external endpoints via HTTP proxy, in both Interact design time and run time.
- Implemented performance optimization, in the Interact design time, to handle large amount of offers and segments while working on Strategies and FlexOffers.
- In Deliver gateway, the changes on Deliver template are dynamically reflected in the Interact UI for the existing gateways.
- Optionally record life span of Interact sessions, and the size of loaded profile data and Interact sessions, in the log file and extended JMX metrics.

# <span id="page-6-0"></span>Fixed defects

The following table lists defects that are fixed in Unica Interact V12.1.5.

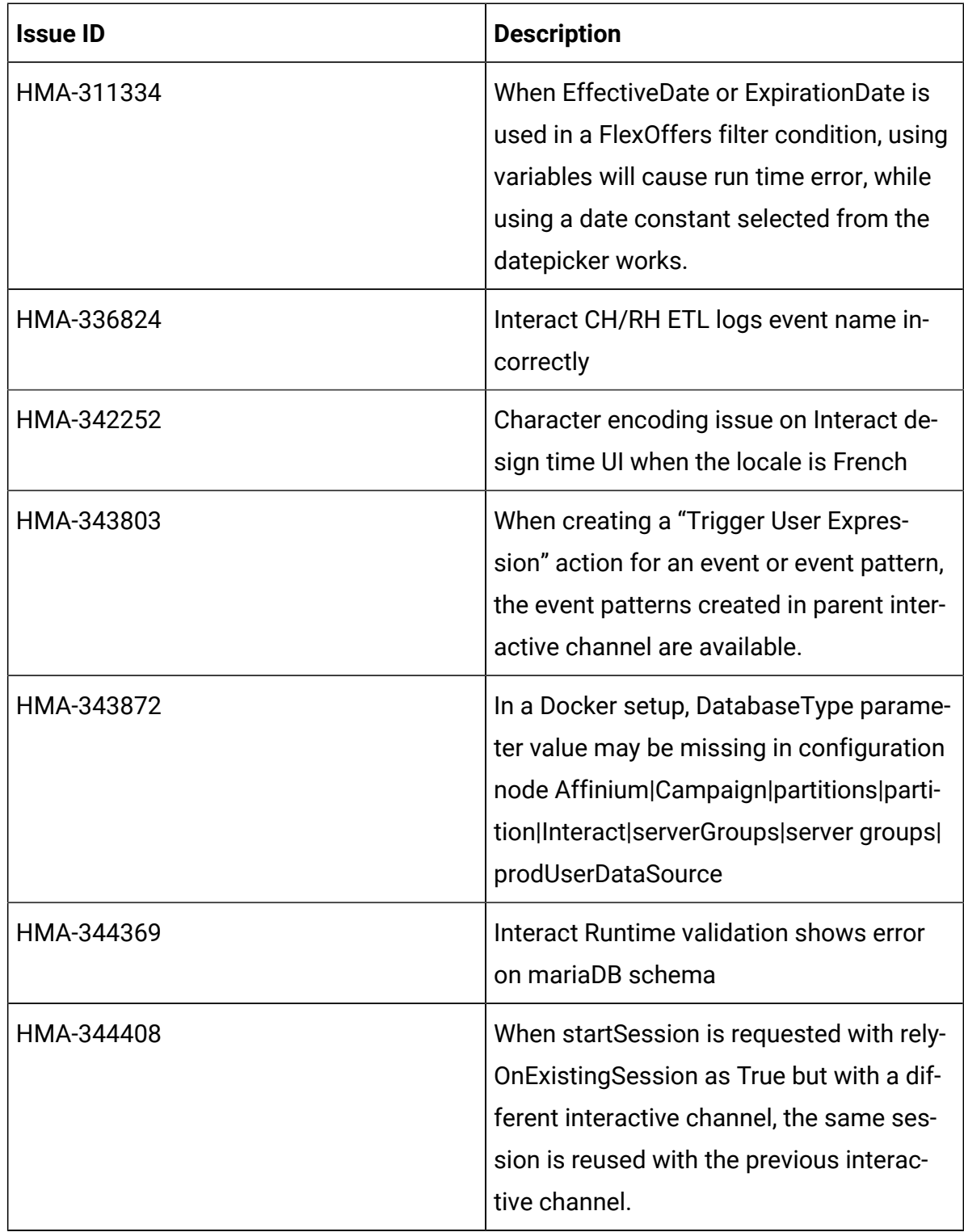

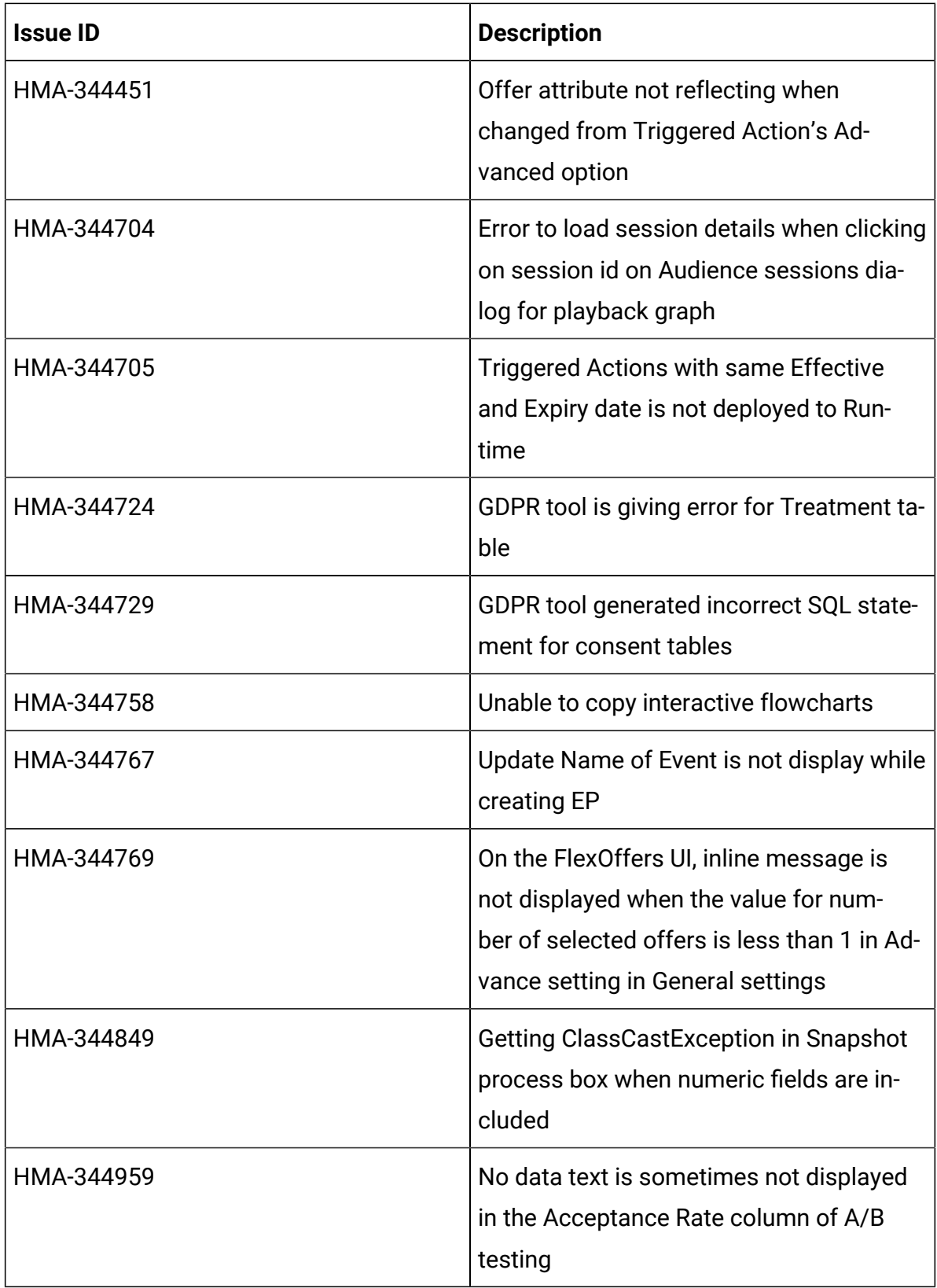

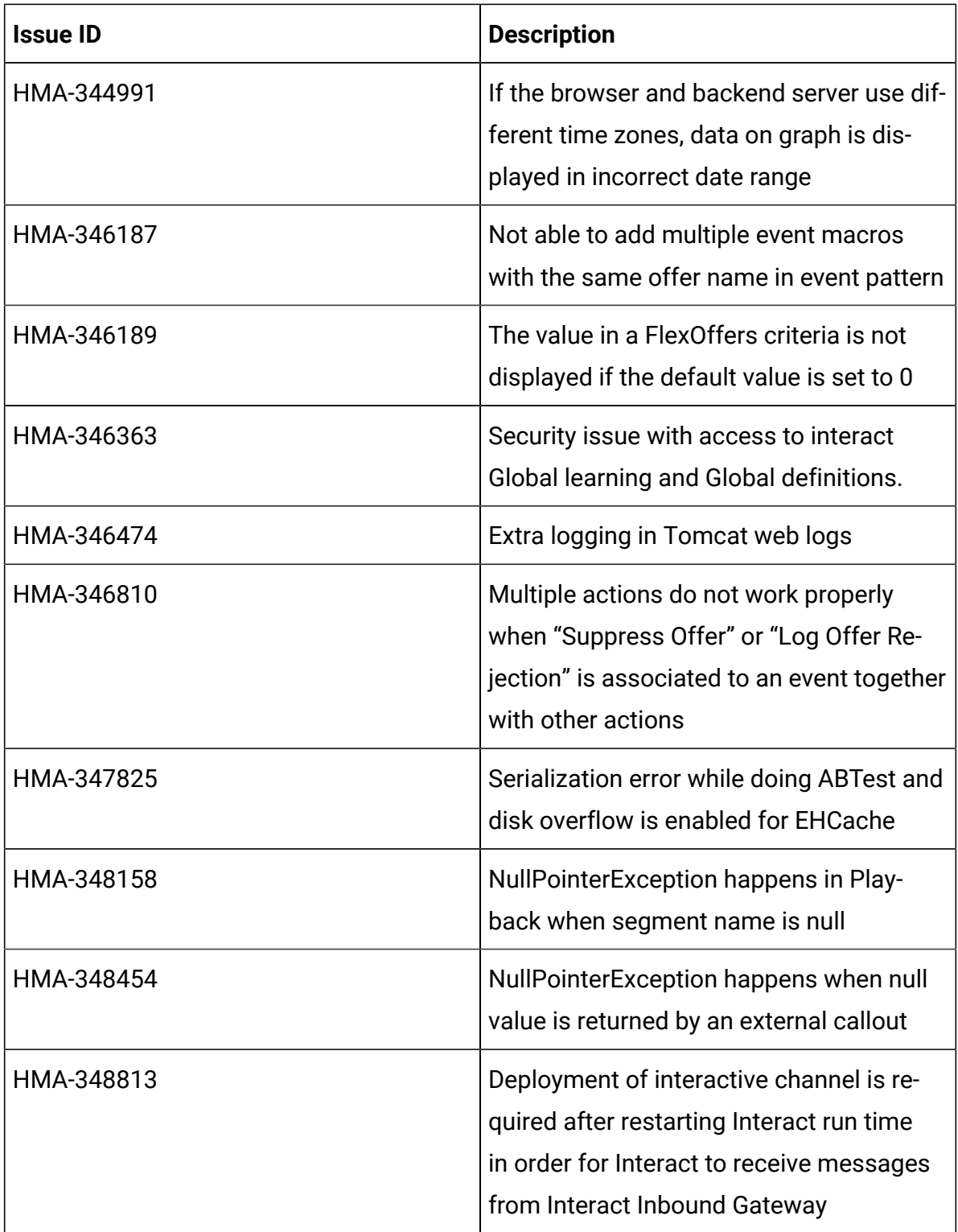

# <span id="page-9-0"></span>Known issues

The following table lists issues in Unica Interact 12.1.5.

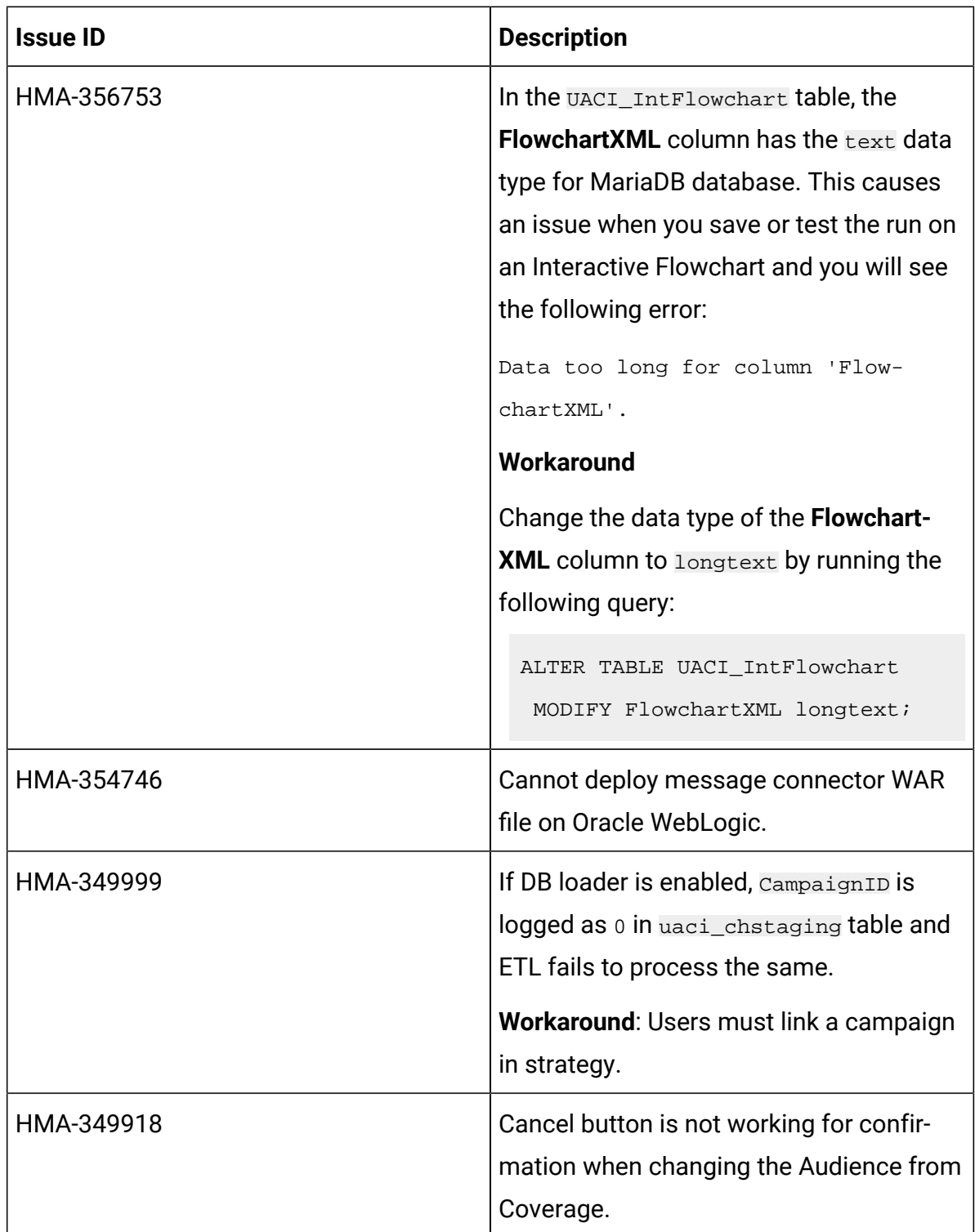

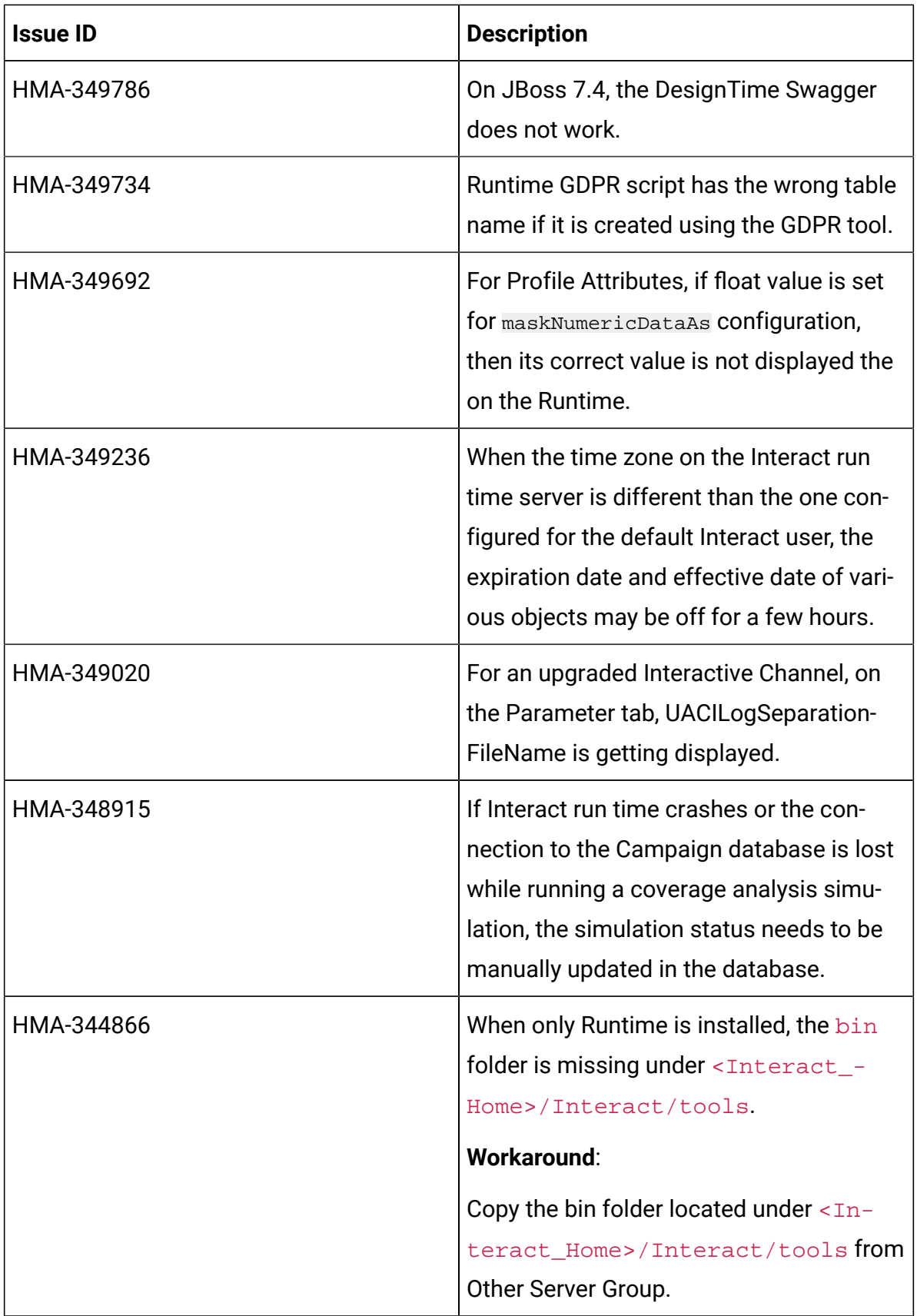

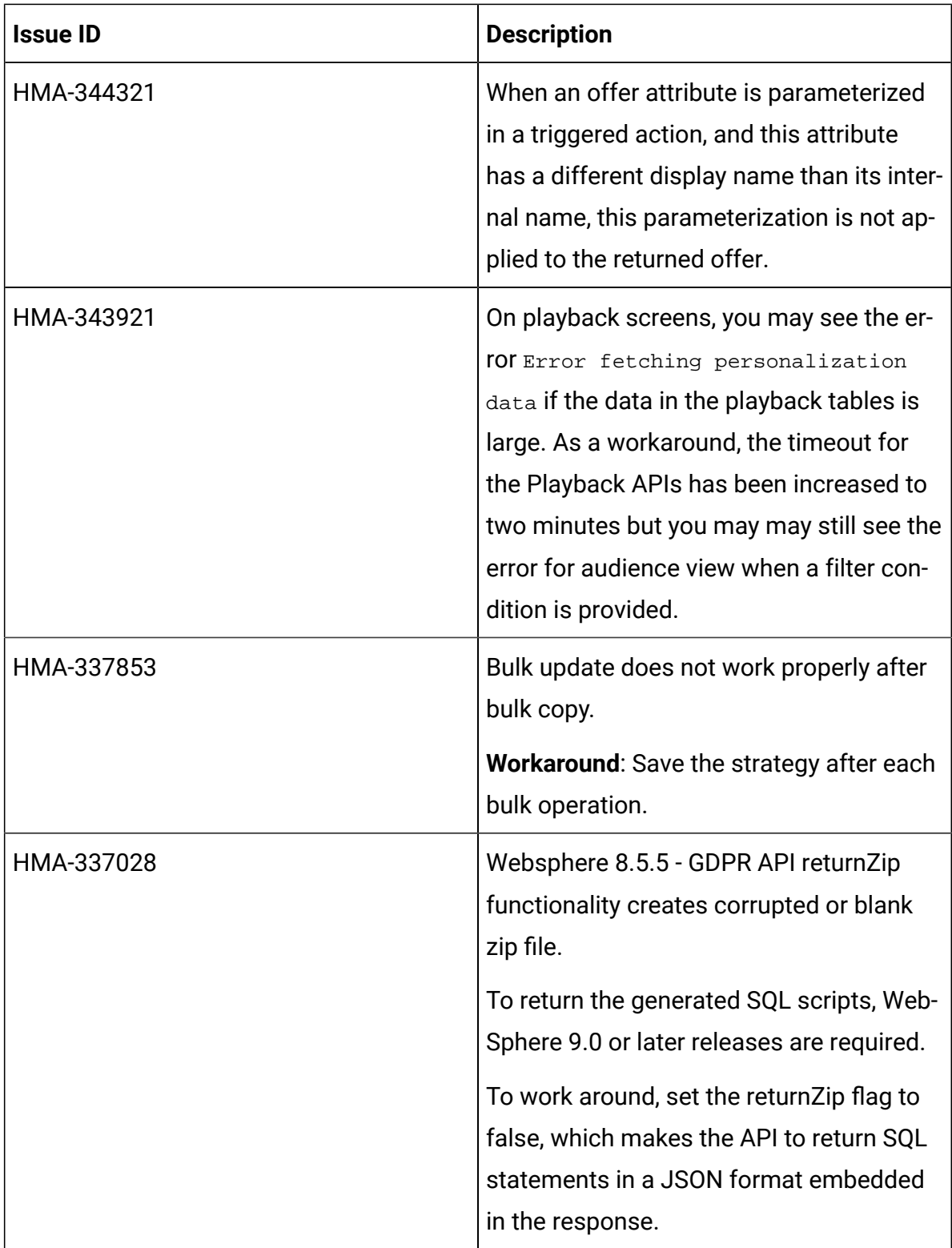

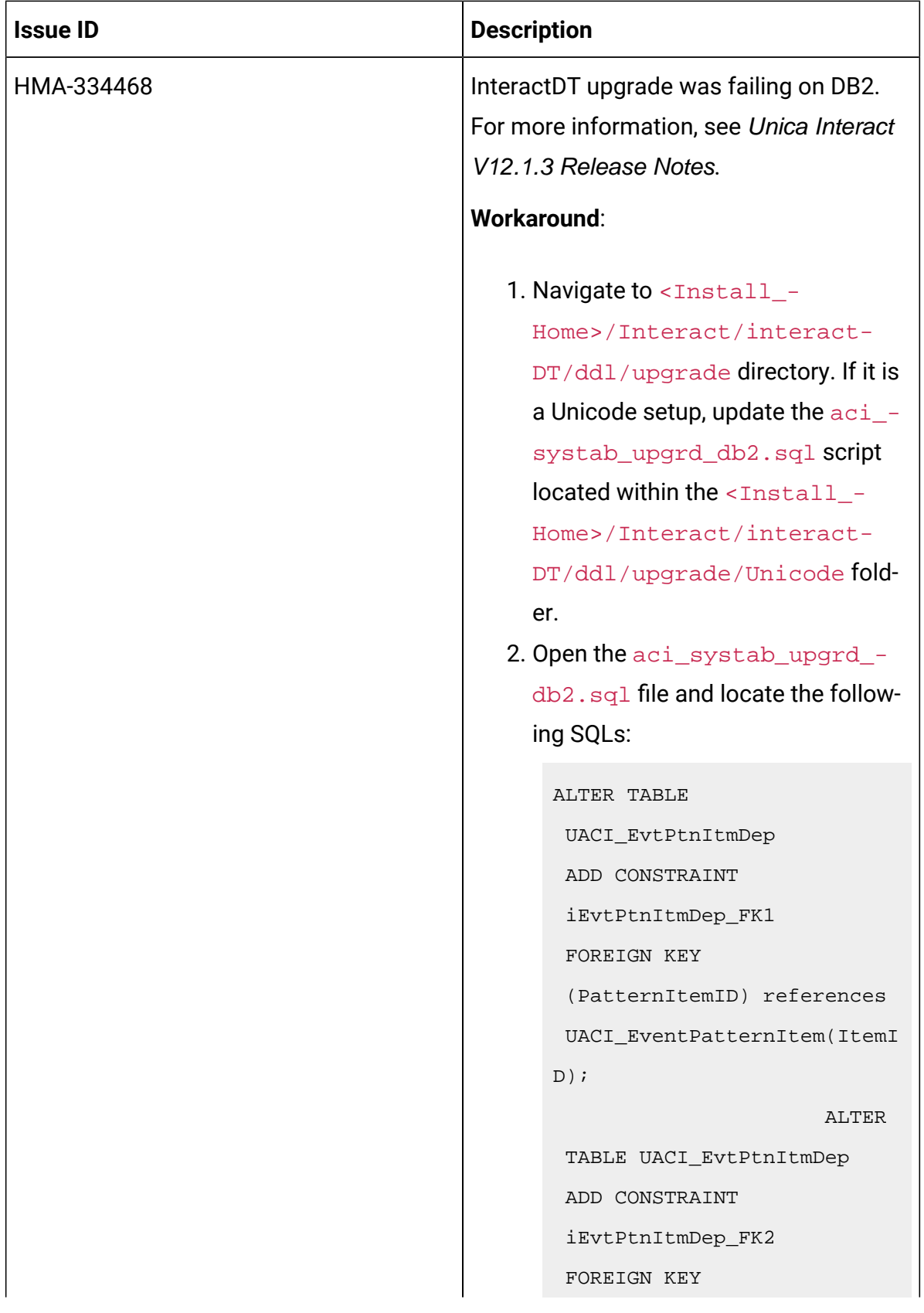

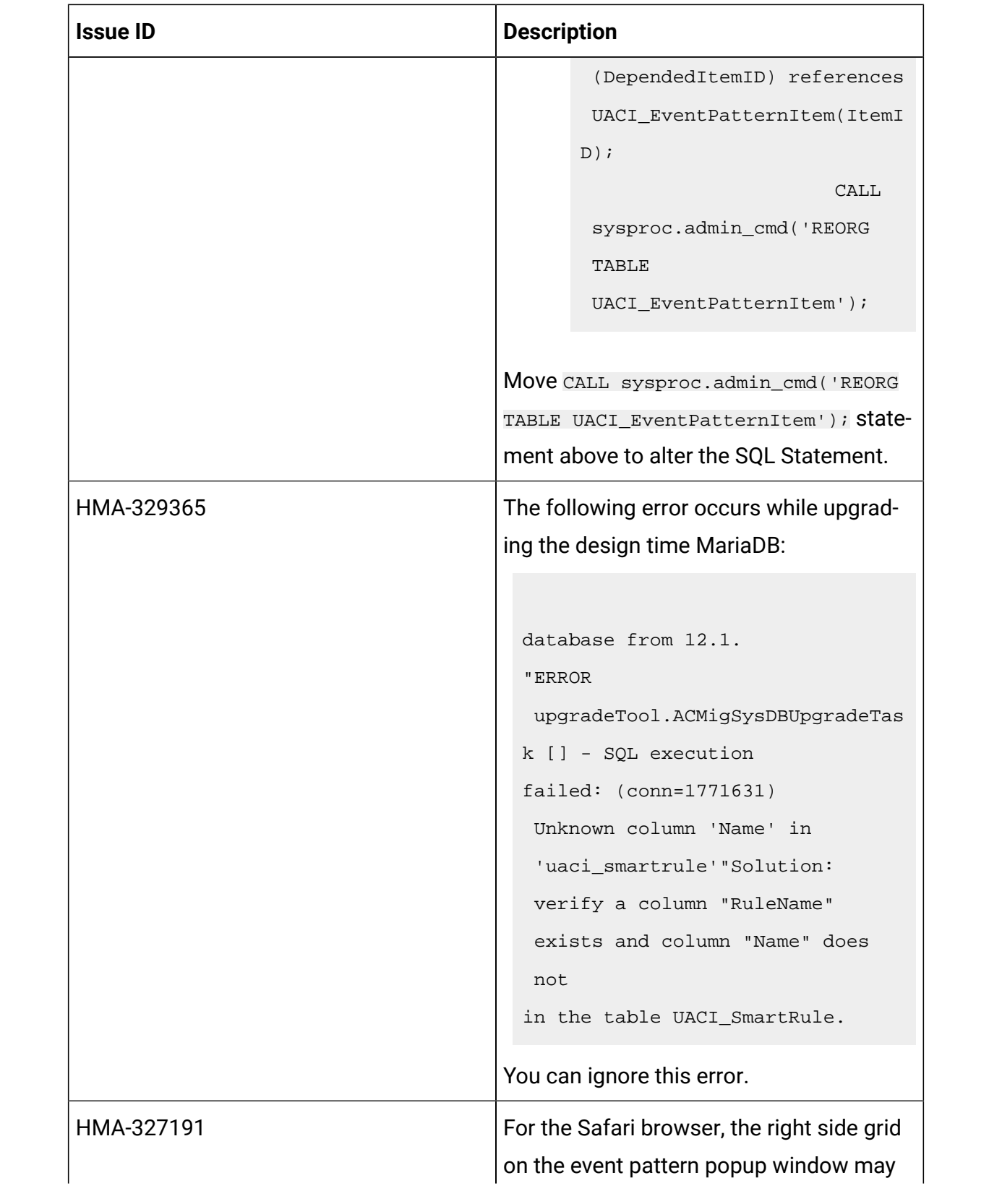

![](_page_14_Picture_161.jpeg)

![](_page_15_Picture_150.jpeg)